## Adobe InDesign CC Kürzel (MAC)

## **Ansichtsbefehle**

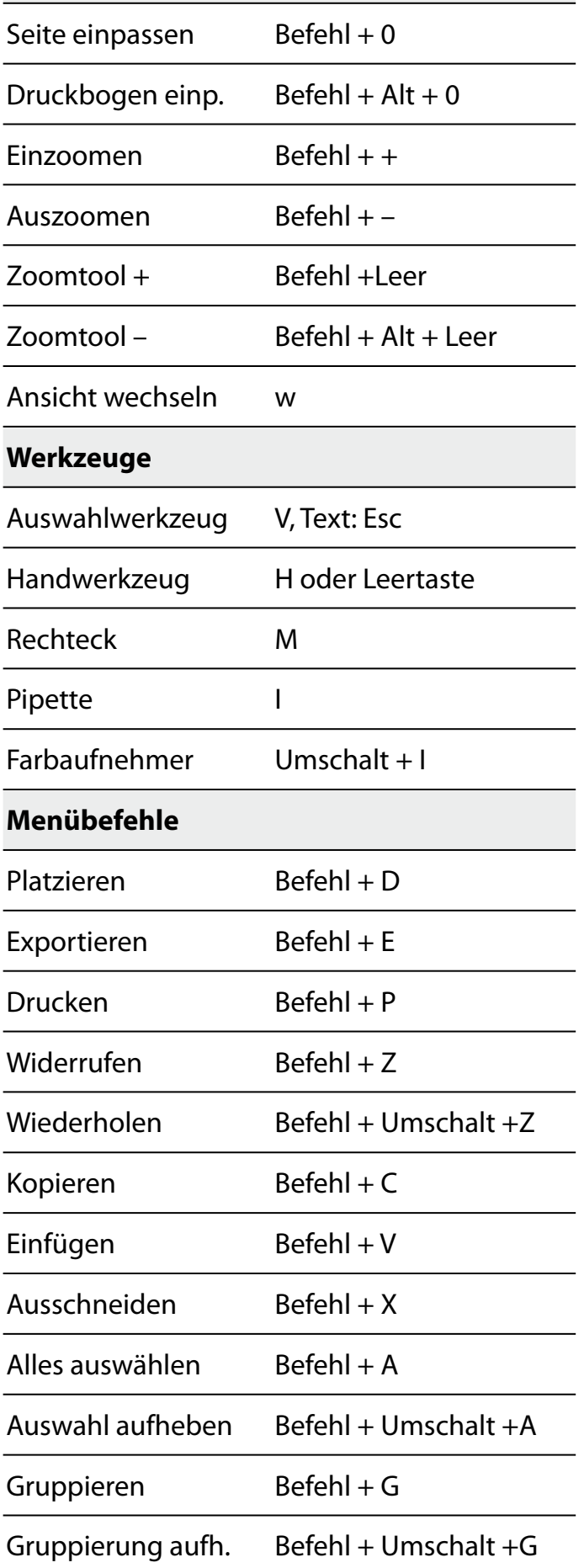

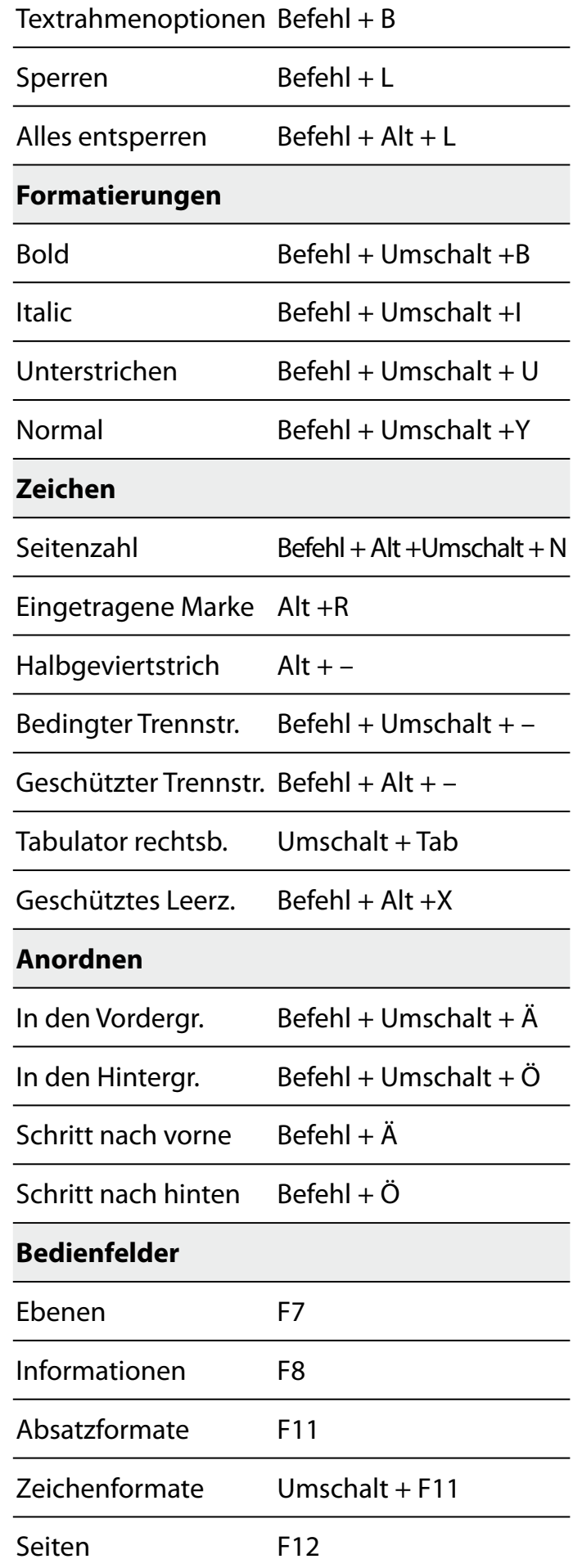